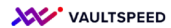

## **3. Identifying relationship and driving keys**

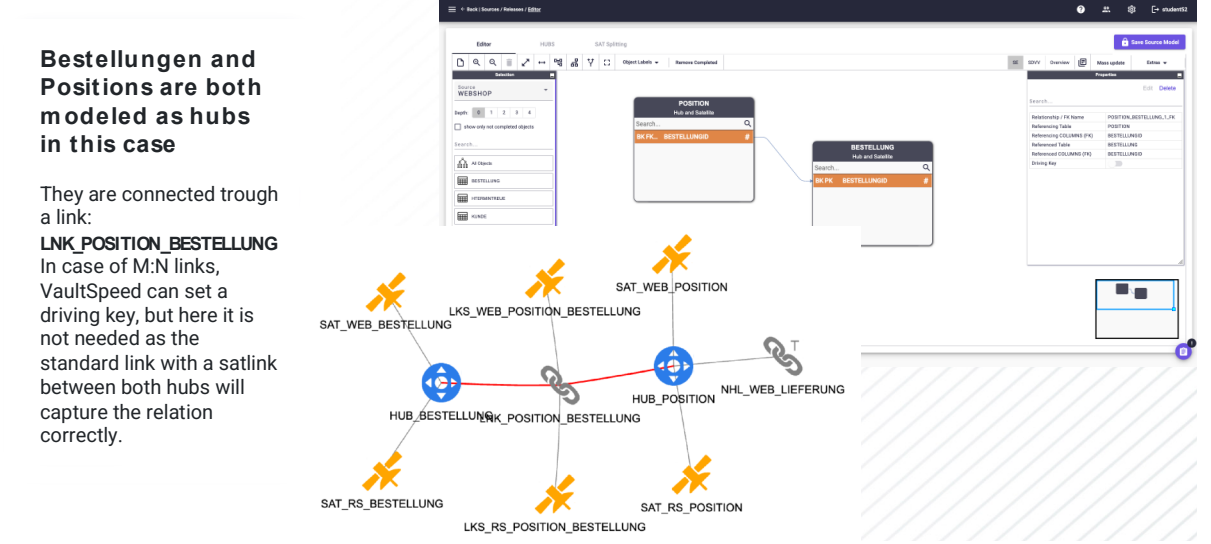

Bestellungen and Positions are both modeled as hubs in this case. They are connected trough a link: **LNK\_POSITION\_BESTELLUNG**. That link is defined by drawing the relation between both hubs. This is easy to do using drag and drop in VaultSpeed's source editor.